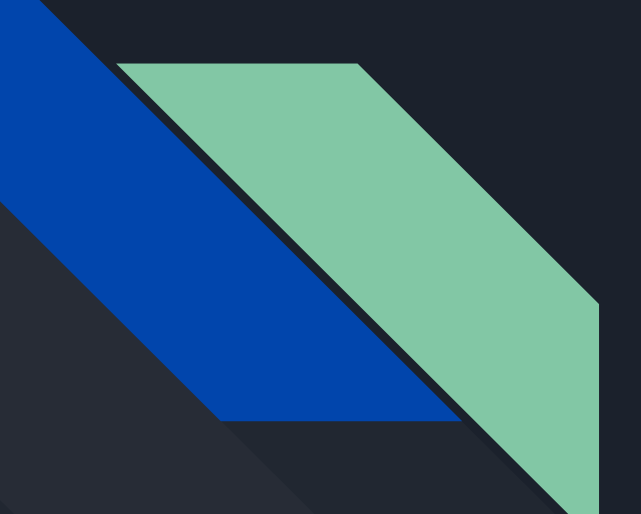

# Phishing

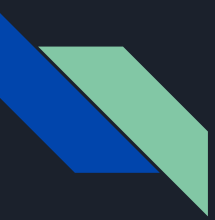

## Why learn Phishing?

- Phishing is the most common kind of attack, and surprisingly effective
- Used even in high profile attacks
- The 2020 twitter hack used common phishing tactics, which was "the worst hack of a major social media platform yet."

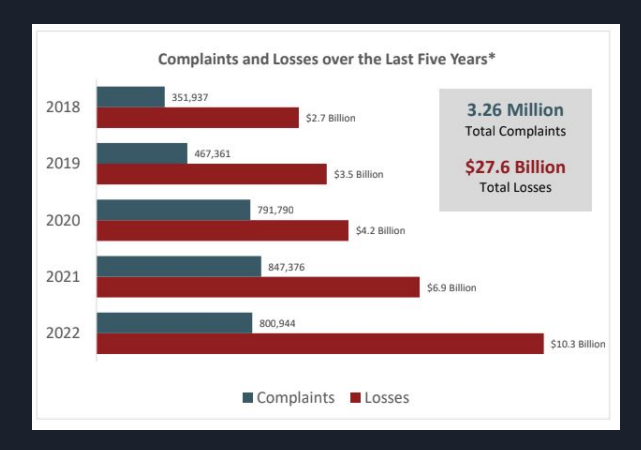

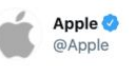

We are giving back to our community. We support Bitcoin and we believe you should too!

 $\checkmark$ 

All Bitcoin sent to our address below will be sent back to you doubled!

bc1qxy2kgdygjrsqtzq2n0yrf2493p83kkfjhx0wlh

Only going on for the next 30 minutes. 1:58 PM - Jul 15, 2020 - Twitter Web App

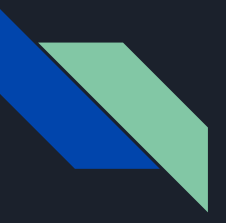

## Common Techniques for Phishing

- Impersonation
- Fake login pages (links)
- Obfuscation of identity
- Botting

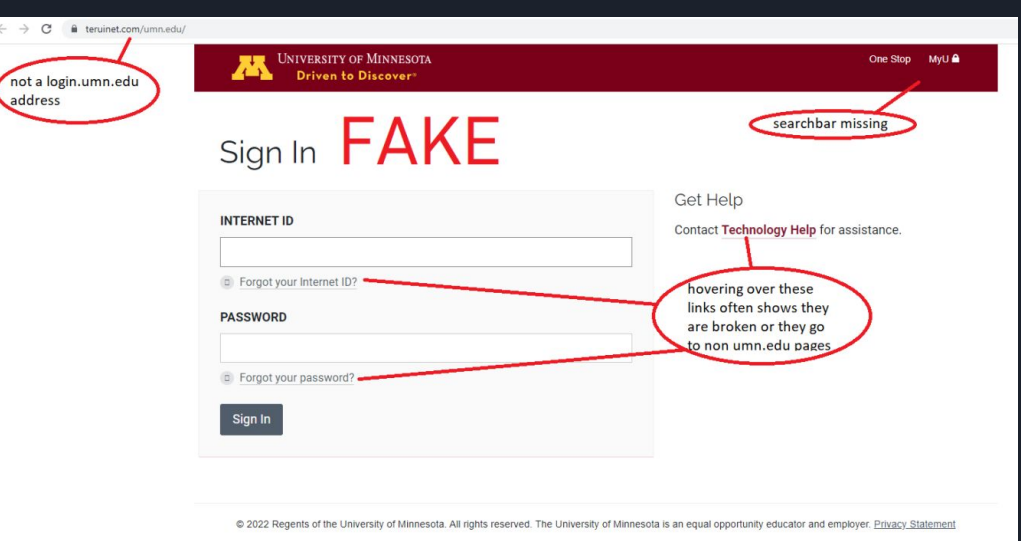

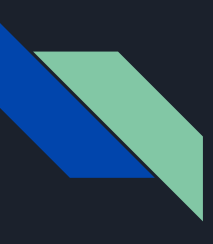

### QR Code Demo

- This is more of a bad link example
- But bad links can be anywhere!

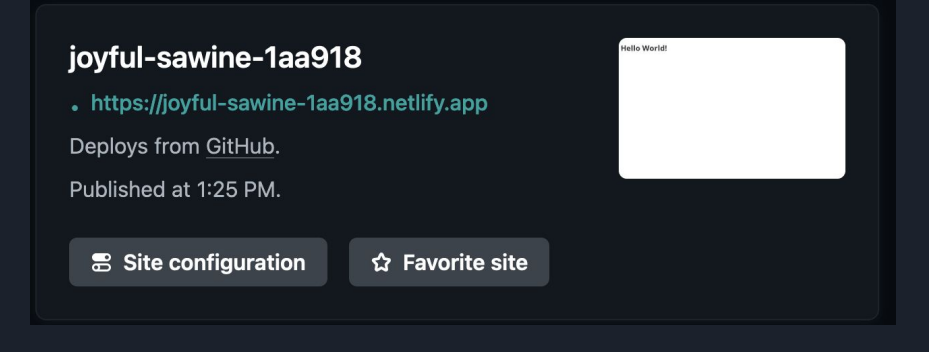

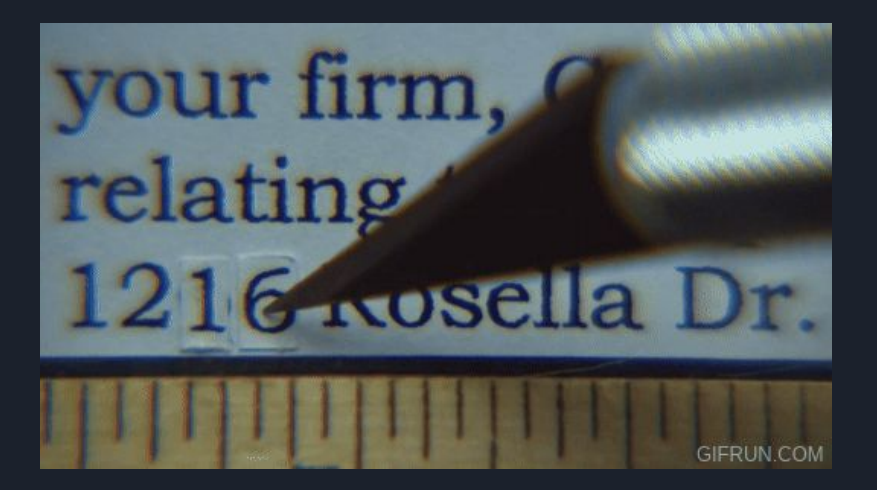

[https://joyful-sawine-](https://joyful-sawine-1aa918.netlify.app)[1aa918.netlify.app/n](https://joyful-sawine-1aa918.netlify.app) [etlify/functions/log](https://joyful-sawine-1aa918.netlify.app)

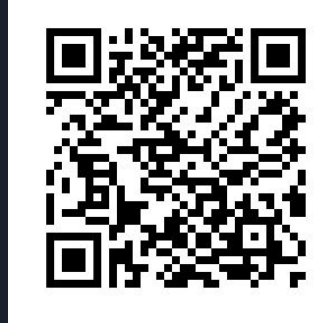

### **Student Activity Center Fall 2024 - Spring 2025 Space Allocation Application**

Is your RSO looking for:

- Office Space?
- Storage Cage Space?
- Locker Space?
- A Mailbox?

Left is evil,

Right is

original

Apply today by scanning this QR code and filling out an application!

#### \*Deadline to apply is January 15th, 2024.

\*If vour RSO has 2023 - 2024 allocated space, and you want to be considered to keep it for the 2024 - 2025 year you must apply! See the application for more details.

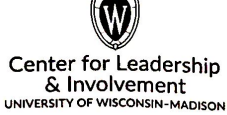

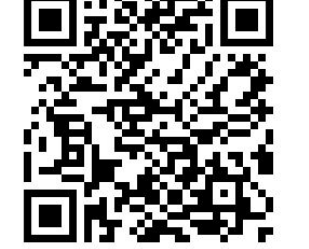

### **Student Activity Center Fall 2024 - Spring 2025 Space Allocation Application**

Is your RSO looking for:

- Office Space?
- Storage Cage Space?
- Locker Space?
- $\bullet$  A Mailbox?

Apply today by scanning this QR code and filling out an application!

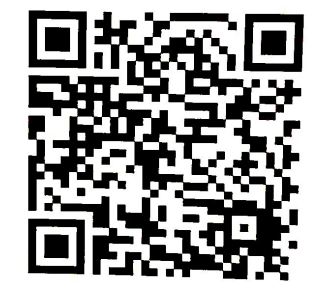

#### \*Deadline to apply is January 15th, 2024,

\*If vour RSO has 2023 - 2024 allocated space, and you want to be considered to keep it for the 2024 - 2025 year you must apply! See the application for more details.

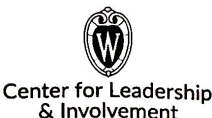

**INIVERSITY OF WISCONSIN-MADISON** 

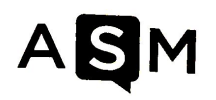

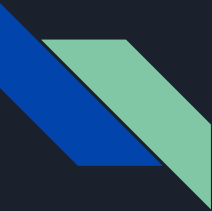

# Email Spoofing

In addition to techniques used earlier, there are techniques specific to email.

Emails are sent using a protocol called Simple Mail Transfer Protocol (SMTP).

Because of the nature of SMTP, fields in the header can be set to anything, meaning the "From" and "Reply-To" fields can be set to any value.

As a result, you can have a message that looks like it was sent from a certain email, but all replies are sent back to the sender.

From: legitimate-account@example.com Reply-to: malicious-actor@example.com

△ We flagged this comment because the From and Reply-to in the messages don't match.

View original email

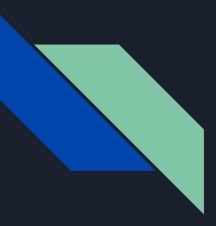

## Login Page Demo

Transition time  $\bullet$ 

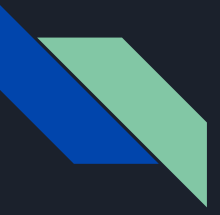

### Advanced Techniques for SE

- SMS/Email spoofing
- Spearphishing (OSINT)
- LLM Spearphishing

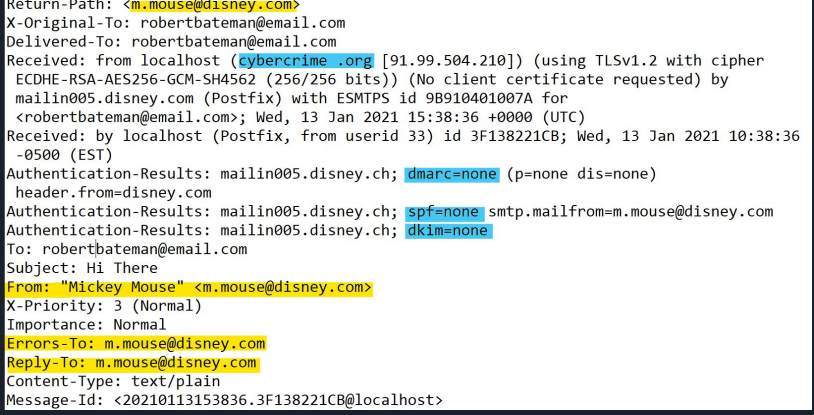

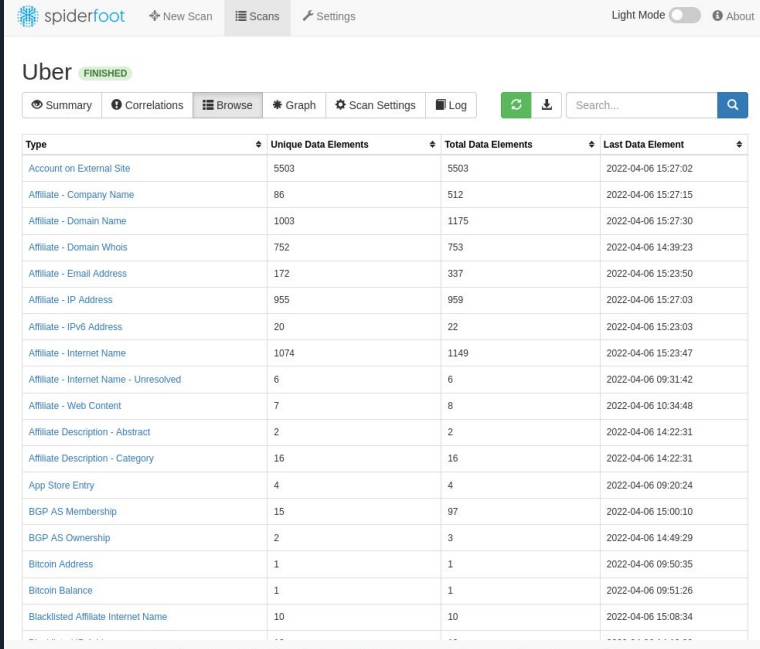

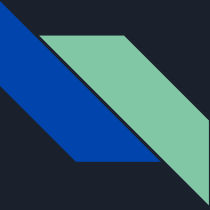

### DNS Spoofing Demo

Paul will give this demo

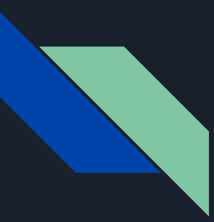

### Interactivity

- But where's the CTF??
- $\bullet$  Phishing is dangerous business, just ask this guy  $\rightarrow$

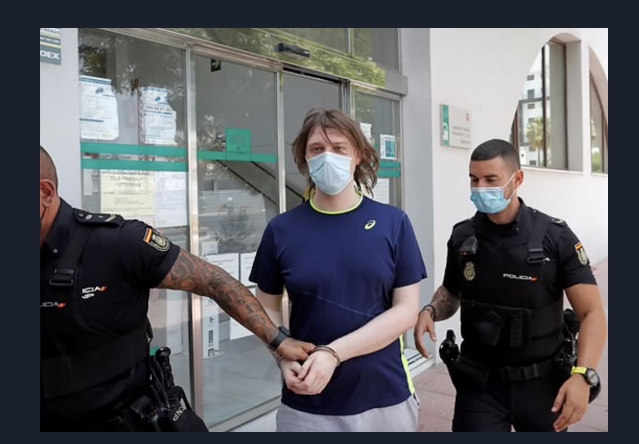

(plugwalkjoe)

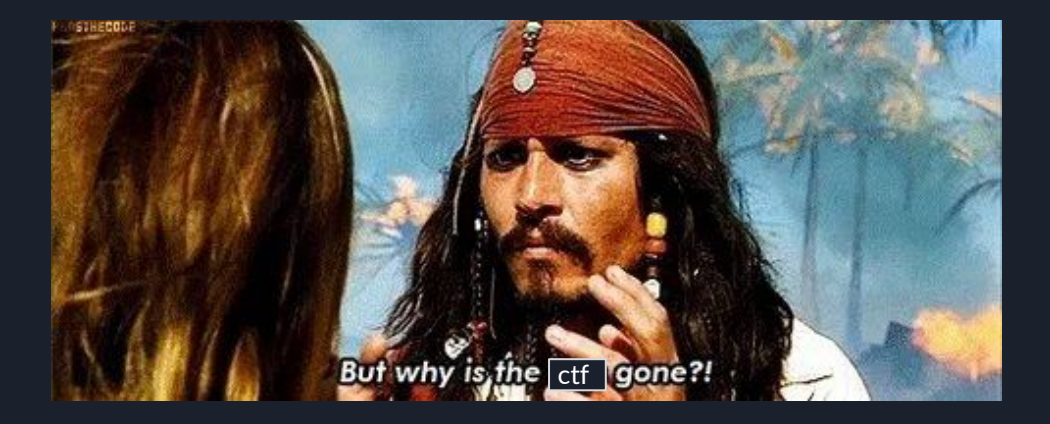

### Interactivity

- What more protection can we have other than just "don't click the link"  $\bullet$
- Most of the work can be done in DNS settings!  $\bullet$
- Post-click protection  $\bullet$
- https://github.com/Ultimate-Hosts-Blacklist/Ultimate.Hosts.Blacklist  $\bullet$
- https://github.com/StevenBlack/hosts  $\bullet$

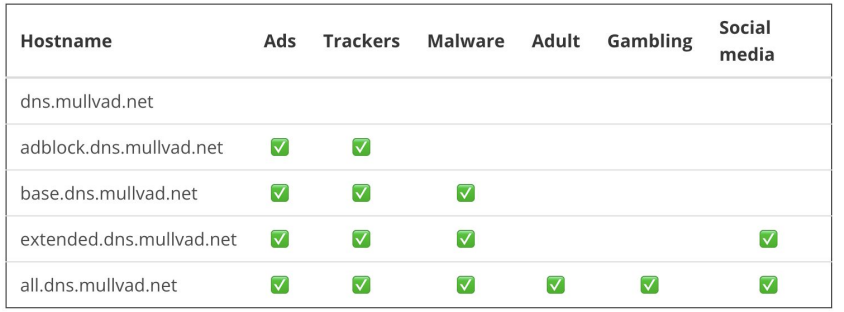

# Custom host records are listed here.

# End of custom host records. # Start StevenBlack

 $# = = = =$ # Title: Hosts contributed by Steven Black # http://stevenblack.com

- 0.0.0.0 ck.getcookiestxt.com
- 0.0.0.0 eu1.clevertap-prod.com 0.0.0.0 wizhumpgyros.com
- 0.0.0.0 coccyxwickimp.com
- 0.0.0.0 webmail-who-int.000webhostapp.com
- 0.0.0.0 010sec.com
- 0.0.0.0 01mspmd5yalky8.com
- 0.0.0.0 01mspmd3yacky31<br>0.0.0.0 0byv9mgbn0.com<br>0.0.0.0 ns6.0pendns.org
- 0.0.0.0 dns.0pengl.com
- 0.0.0.0 12724.xyz
- 0.0.0.0 21736.xyz 0.0.0.0 www.analytics.247sports.com
- 0.0.0.0 2no.co
- 0.0.0.0 www.2no.co
- 0.0.0.0 logitechlogitechglobal.112.2o7.net
- 0.0.0.0 www.logitechlogitechglobal.112.2o7.net 0.0.0.0 2s11.com
- 0.0.0.0 30-day-change.com
- 0.0.0.0 www.30-day-change.com
- 0.0.0.0 mclean.f.360.cn
- 0.0.0.0 mvconf.f.360.cn 0.0.0.0 care.help.360.cn
- 0.0.0.0 eul.s.360.cn
- 0.0.0.0 g.s.360.cn

(+ 160,000 lines more...)